**@Hitachi Data Systems** 

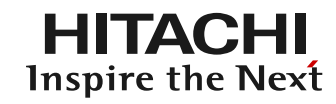

## **СЕРВИСНЫЕ ПРОЦЕДУРЫ HDS**

АЛЕКСАНДР ИВАНОВ 14.05.2015

#### ON GLOBA 'IR Δ **FLEXIBIL** المناسب UCCESS PARTNER SCA

**D Hitachi Data Systems Corporation 2013. All rights reserved.** 

**@Hitachi Data Systems** 

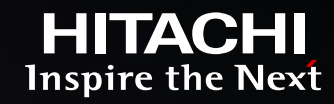

## **СЕРВИСНАЯ МОДЕЛЬ**

#### TY SUPERIOR DISCOVER EXPERIENC ZO. NE E M R FΑ EGRATE E Д

2 © Hitachi Data Systems Corporation 2013. All rights reserved.

### **СЕРВИСНАЯ МОДЕЛЬ**

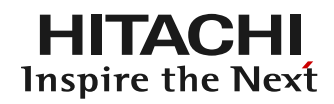

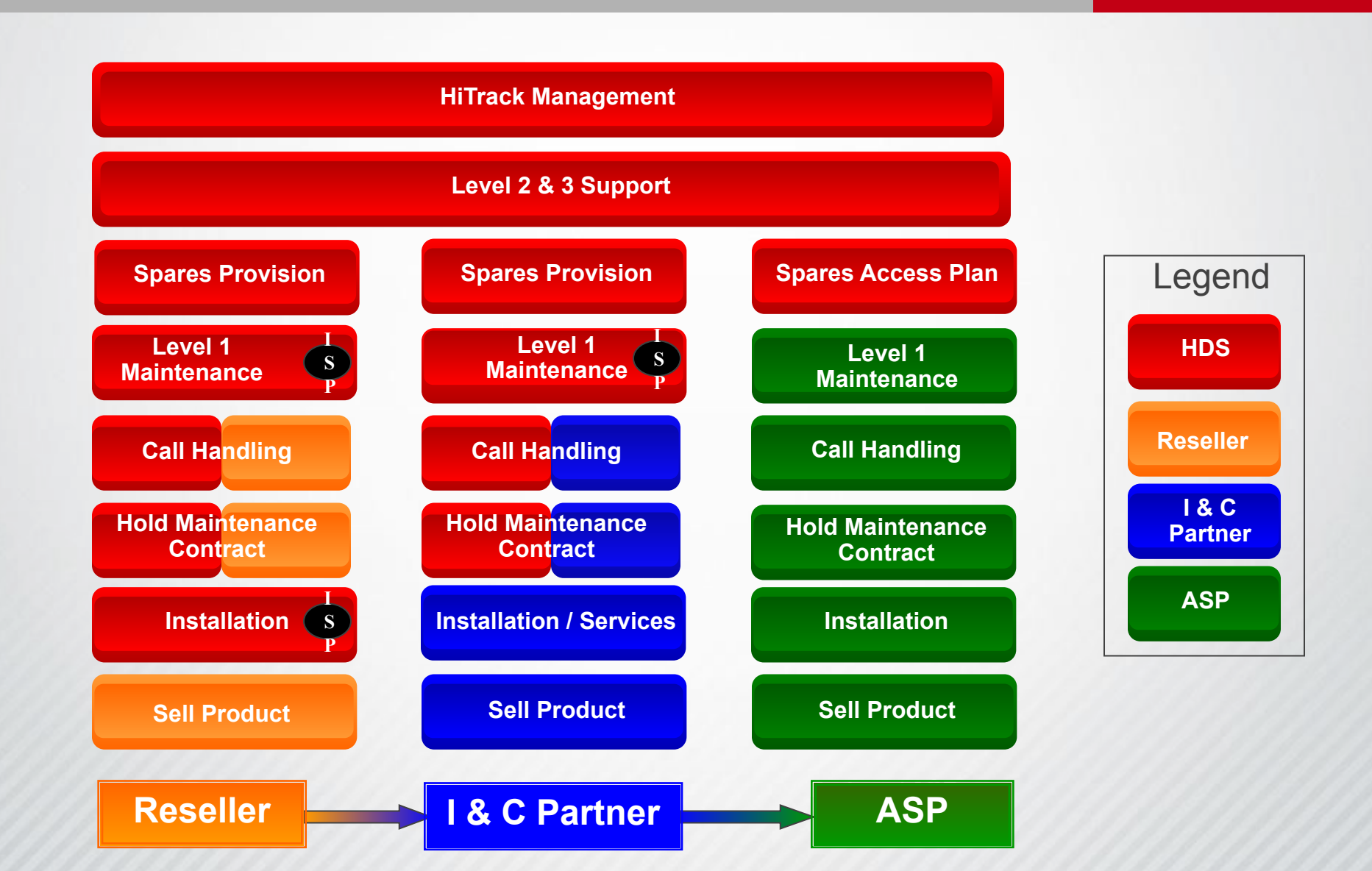

### **СЕРВИСНАЯ МОДЕЛЬ**

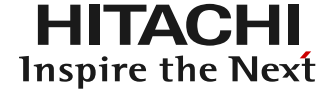

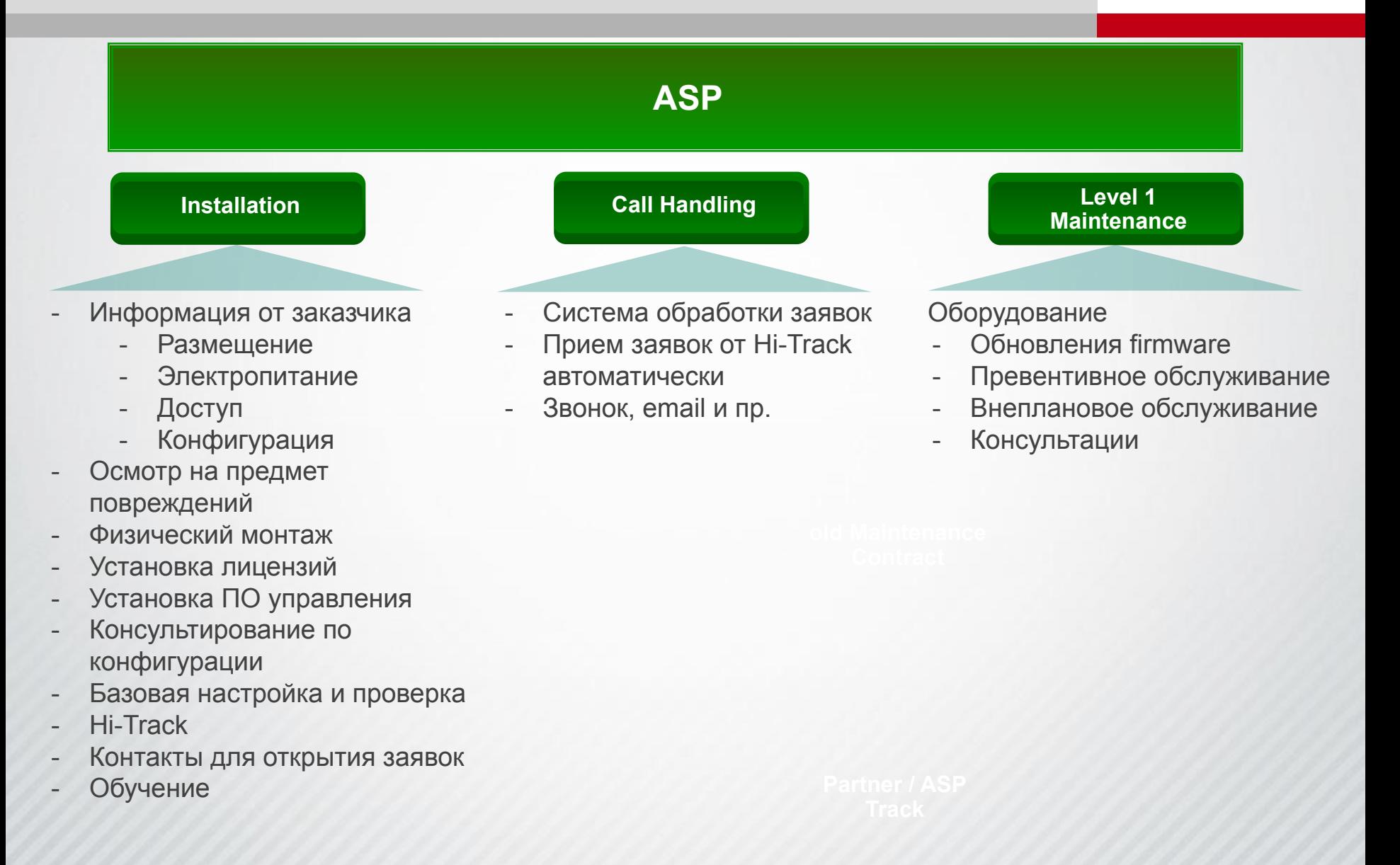

**@Hitachi Data Systems** 

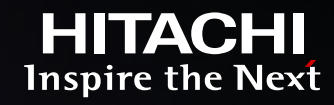

## РАБОТА С ЗАЯВКАМИ

#### **ITY SUPERIOR DISCOVER EXPERIENC** O NE URE M **YZREAL-**Н. 723 EGRATE A

© Hitachi Data Systems Corporation 2013. All rights reserved.

### **РАБОТА С ЗАЯВКАМИ**

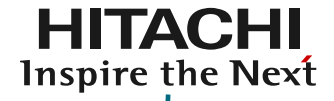

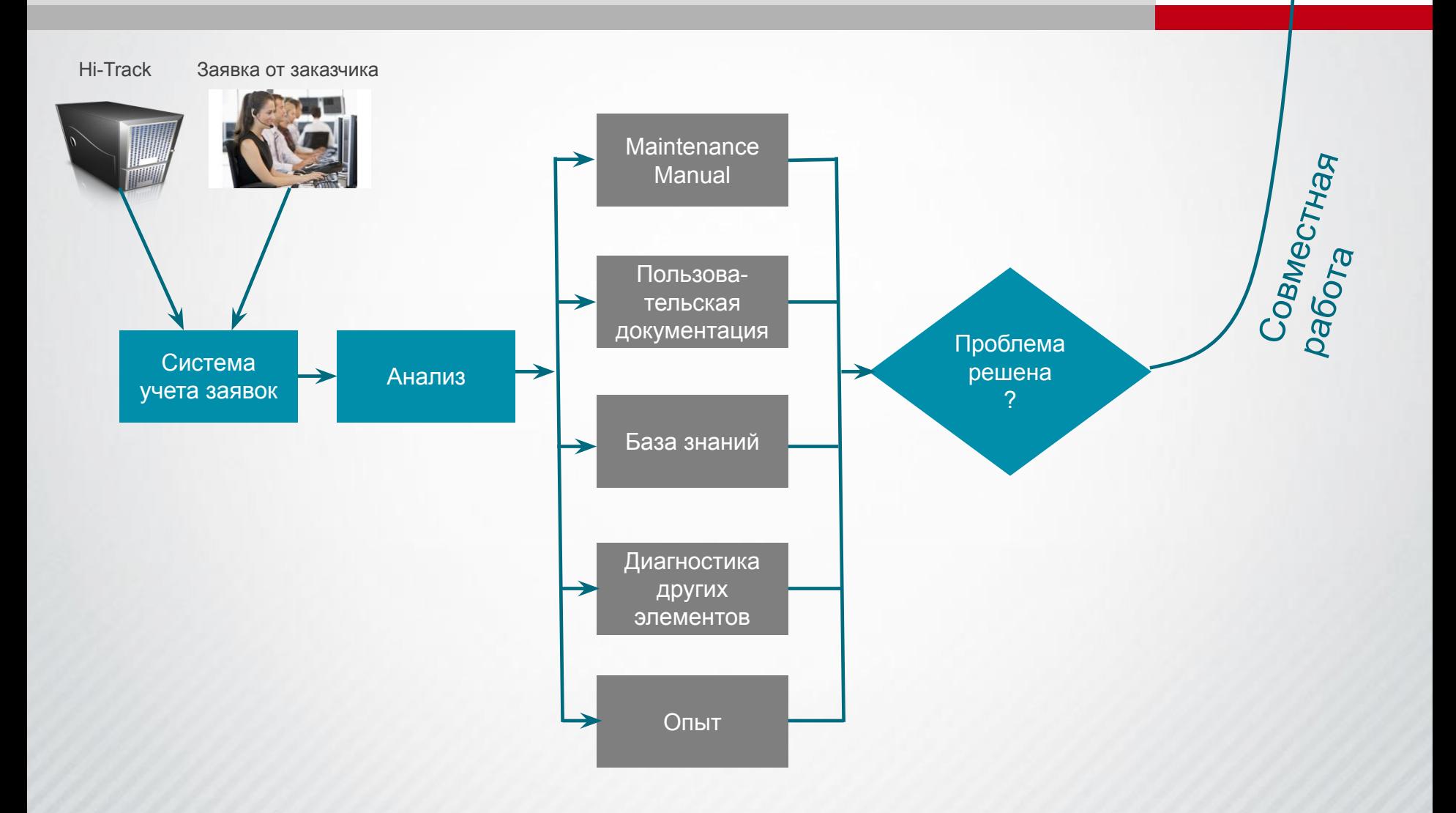

### **КАК ОТКРЫТЬ ЗАЯВКУ**

- Портал
	- ‒ http://portal.hds.com
	- ‒ PQM for Services User Guide
- Звонок в коллцентр
	- ‒ 8 800 555 2679
	- ‒ 8 495 787 2760
- Письмо на HDSservicerequests@hds.com
	- ‒ Копия ru.notice@hds.com

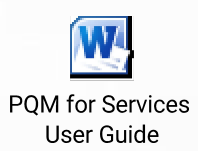

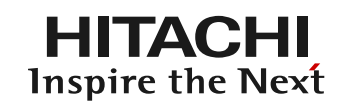

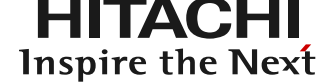

- При открытии через коллцентр
	- Please open service request and escalate it to Global Support Center
	- ‒ Serial
	- ‒ Site ID
	- ‒ Contact details
		- ‒ Name: Ivan Ivanov
		- ‒ Mobile phone: +7 916 123 4567
		- Email: jvan@company\_name.ru
	- ‒ Severity
	- ‒ Detailed issue description

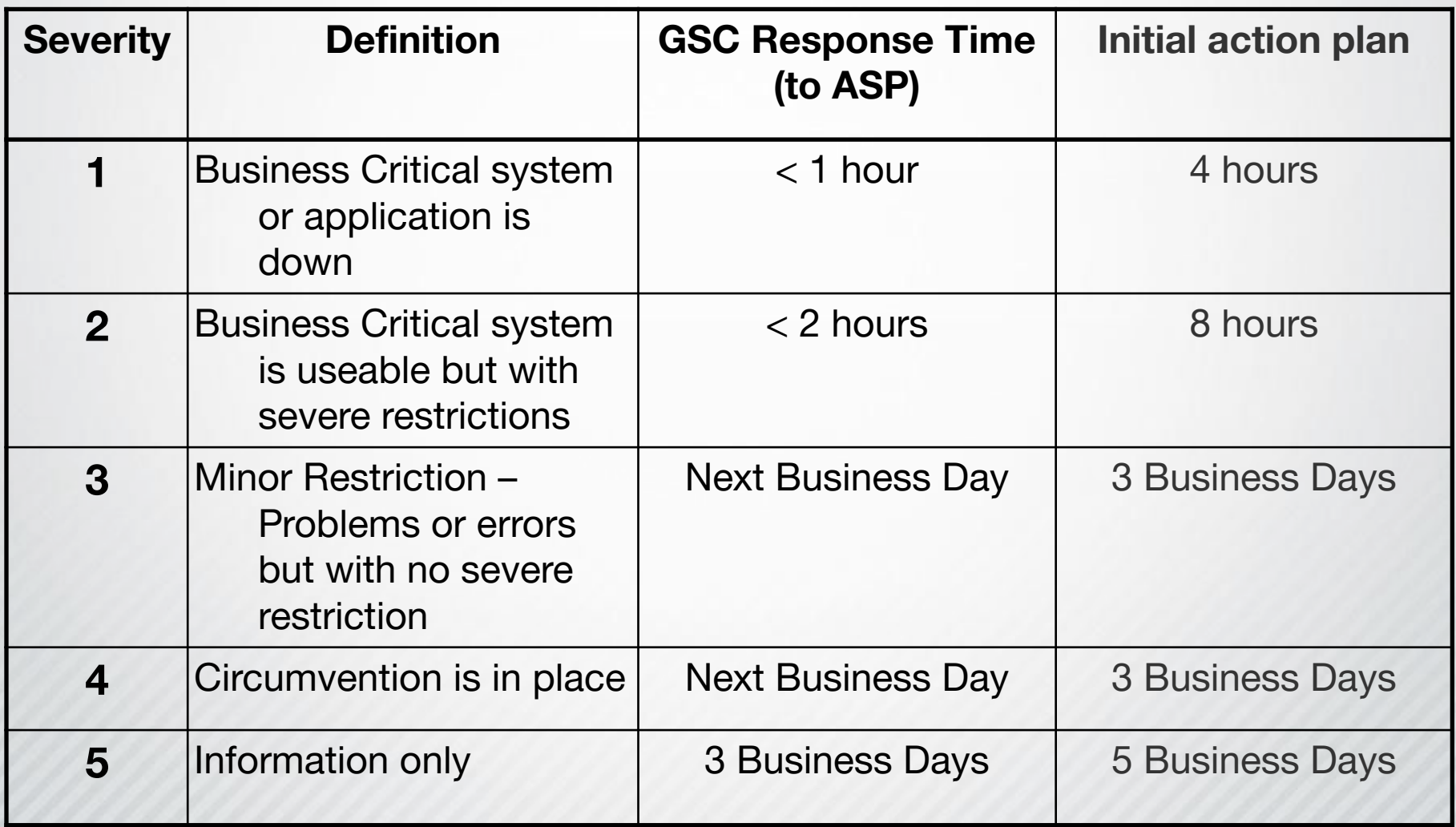

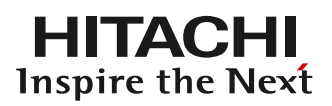

- Подтвердить звонком в коллцентр
- Сообщить руководителю HDS CS&S
- Подробное описание проблемы и предыстории
- **Диагностика максимально оперативно**
- Находиться на площадке до решения
- Быть доступным по телефону
- **Оперативно взаимодействовать с GSC**
- **Работы в режиме 24х7 со стороны ASP и GSC**

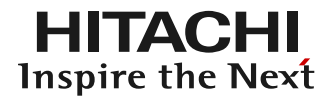

- После открытия, описания проблемы и загрузки диагностики – не забыть эскалировать
- При закрытии сообщать информацию о том, что сделано, статус проблемы
- Для ускорения работы можно для сложных работ заранее открывать заявки и выгружать диагностику без эскалации
	- ‒ При возникновении проблемы добавить информацию и эскалировать в GSC

**@Hitachi Data Systems** 

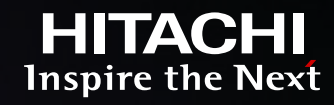

## **РАБОТА С ПОРТАЛОМ**

#### **ITY SUPERIOR DISCOVER EXPERIENC** ZO. NE URE M Y REAL-HT. ZE **EGRATE** Д

12 © Hitachi Data Systems Corporation 2013. All rights reserved.

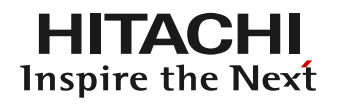

- http://portal.hds.com
- Только для сертифицированных инженеров
	- ‒ Доступ запрашивается у руководителя HDS CS&S
- Работа через Internet Explorer
- **Технические проблемы** helpdesk@hds.com

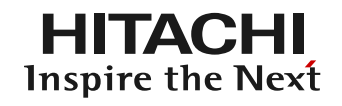

- Функционал портала
	- Обновление микрокодов и ПО
	- Документация пользовательская и инженерная
	- Hi-Fire информация о совместимости
	- PQM система ведения заявок
	- Hi-Track система мониторинга
	- База знаний

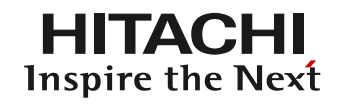

- Не зайти на портал
	- Connection timeout попробовать еще раз
	- Account blocked написать в helpdesk@hds.com
		- Несколько попыток с неправильным паролем
		- Пароль не менялся в течение 6 месяцев
	- Session initiated while another session is active
		- Открыть новую сессию через функцию Internet Explorer File -> New session

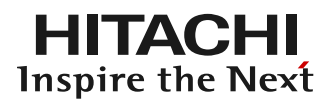

- Нет нужной документации, микрокодов
	- Должна быть сертификация на линейку продуктов
	- Продукты из линейки должны быть на сайте заказчика
	- Поиск в строке поиска
	- Эскалировать проблему на helpdesk@hds.com
	- При срочности также запросить у ru.partners@hds.com

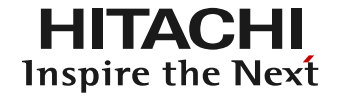

- Не виден сайт заказчика или продукт
	- убедиться, что продукт поддерживается вашей организацией
	- Проверить серийный номер
	- Написать о проблеме по адресу helpdesk@hds.com
	- Открыть сервисную заявку через коллцентр пока portal.support решают проблему

**@Hitachi Data Systems** 

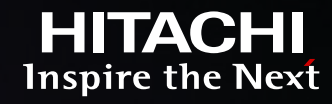

## **ВЗАИМОДЕЙСТВИЕ С КОЛЛЦЕНТРОМ**

#### ITY SUPERIOR DISCOVER EXPERIENG KO **URE** NFR Y REA M EGRAME Д

18 © Hitachi Data Systems Corporation 2013. All rights reserved.

### **РАБОТА С КОЛЛЦЕНТРОМ**

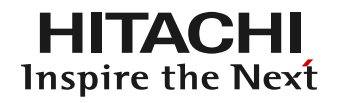

- Английский язык
	- ‒ Представьтесь, будьте вежливы
		- ‒ Hello, I am Ivan from Authorised Service Provider «Company\_name», could you please…
- Please open service request to get technical support
- Please be aware of severity one case HDS00123456
- Please ask service request owner to provide response to my request as soon as possible as this is urgent for the customer
- **Please let me talk to John from GSC (Supervisor)** regarding the service request HDS00123456

### **РАБОТА С КОЛЛЦЕНТРОМ**

HITACHI Inspire the Next

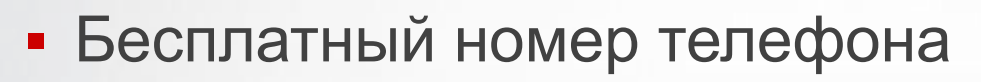

- ‒ 8 800 555 2679
- Другие номера
	- ‒ 8 495 787 2760
	- $-$  +44 175 361 8977
- Email нет гарантии оперативности
	- HDSservicerequests@hds.com
	- ‒ Копия ru.notice@hds.com
- $\blacksquare$  Email + звонок

**@Hitachi Data Systems** 

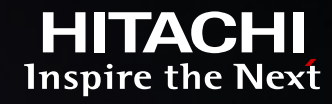

## **ЗАКАЗ ЗАПЧАСТЕЙ**

#### TY SUPERIOR DISCOVER EXPERIENC **KO** RE M NE Y REA **EGRATE** E. Д

21 © Hitachi Data Systems Corporation 2013. All rights reserved.

### **ЗАМЕНА ЗАПЧАСТИ**

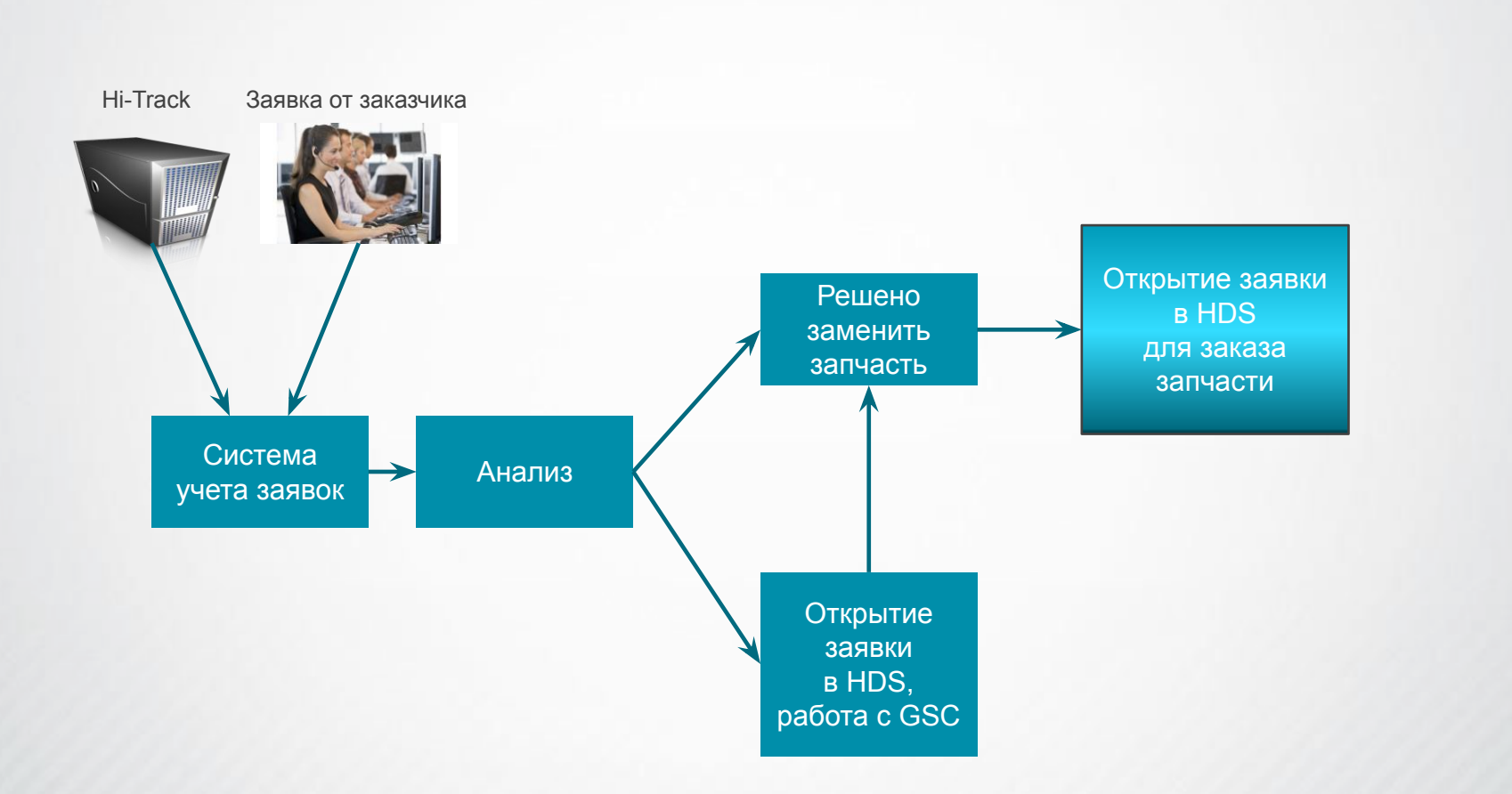

**HITACHI**<br>Inspire the Next

### **ЗАКАЗ ЗАПЧАСТИ, СПОСОБ 1**

- Через Портал (см. раздел 1.7 PQM for Services User Guide)
	- ‒ Основной способ
	- ‒ Открыть заявку
		- ‒ Тип Administration
		- ‒ Подтип Spares Order
	- ‒ Добавить в Attachments заявки заполненную форму заказа запчасти

HI IAC

**Inspire the Next** 

‒ Эскалировать заявку в коллцентр (GCC)

*В заявке будет указан номер заказа запчасти.*

*ETA будет отправлен по почте инициатору заявки.*

### **ЗАКАЗ ЗАПЧАСТИ, СПОСОБ 2**

- С помощью email нет гарантии оперативности
	- ‒ Только если нет возможности использовать портал
	- ‒ Получатель: HDSEMEA.Parts.request@hds.com
	- ‒ Копия: edcspares@hds.com; ru.logistics@hds.com
	- ‒ Заголовок: Spare Part Order for Customer\_name
	- ‒ Текст:

"Could you open a spare part SR for S/N XYZ against Customer Name with Site ID ABC and enter the attached order against that SR please?

Inspire the Next

Please use these contact details: First Last Name, mobile phone#, email

Please e-mail back the Case number, the Order Reference number and the ETA."

‒ Приложить заполненную форму заказа запчастей

*Номер SR, заказа и ETA будут отправлены ответом на письмо*

### **ФОРМА ЗАКАЗА ЗАПЧАСТИ**

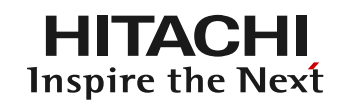

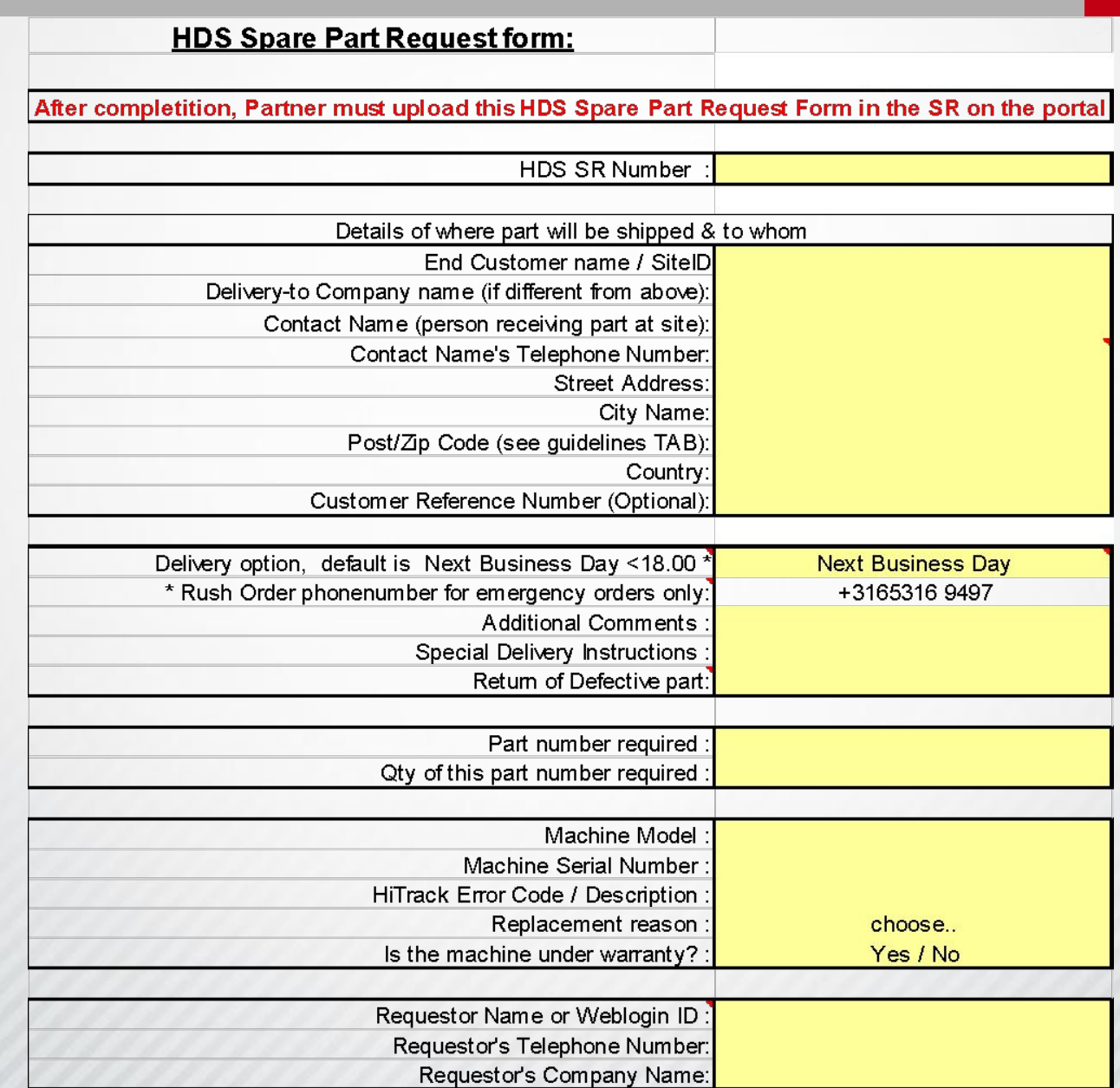

### **ЗАКАЗ ЗАПЧАСТИ**

- Уровень сервиса Next Business Day
	- ‒ Best efforts
	- $-$  Cut off time  $-$  16:30
	- ‒ При заказе после 16:00 подтвердить звонком в EDC/CallCenter

**Inspire the Next** 

- Срочные доставки при необходимости в городах с локальными складами – за дополнительную плату
	- ‒ Подтверждение звонком в EDC:
		- ‒ Основной номер: +31 6 5316 9497
		- ‒ Резервный номер: +31 6 5128 0315
- Склады расположены в
	- ‒ Москва, Санкт-Петербург, Екатеринбург, Алматы, Киев

### **ЗАКАЗ ЗАПЧАСТИ**

- Возврат неисправных запчастей
	- ‒ Обязателен штраф за невозврат
	- ‒ Возвращать без механического или электромагнитного воздействия
		- ‒ Диски можно не возвращать при опции Disk Retention Option
	- ‒ Вовремя
		- ‒ В течение 60 дней должна быть завершена процедура возврата (со дня размещения заказа на доставку запчасти)
		- $-$  Если не получается написать на ru.logistics@hds.com
	- ‒ В той коробке, в которой пришла новая запчасть

*Инструкция по возврату:* 

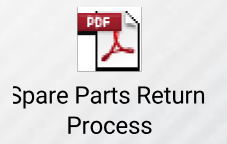

Inspire the Next

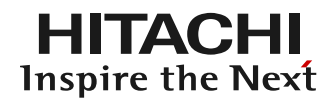

- Закрытие заявки
	- Автоматически при получении неисправной запчасти
- При задержках, недостатке информации и др. затруднениях
	- Написать запрос на ru.logistics@hds.com
	- Или позвонить дежурному инженеру +7 495 787 9938

### **ЗАКАЗ ЗАПЧАСТИ**

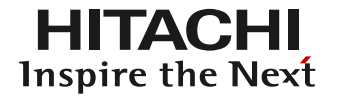

- Использовать ru.logistics@hds.com в случаях
	- ‒ Уведомить о задержке с возвратом
	- Физические повреждения запчастей и продуктов
	- ‒ Неисправность полученных запчастей
	- ‒ При прочих проблемах с логистикой и запасными частями

**@Hitachi Data Systems** 

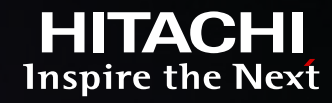

## **ВЗАИМОДЕЙСТВИЕ С GLOBAL SUPPORT CENTER**

#### ITY SUPERIOR DISCOVER EXPERIENC KO) NFR URE 2 Y REAL-M EGRAME Д

30 © Hitachi Data Systems Corporation 2013. All rights reserved.

### **СТРУКТУРА GLOBAL SUPPORT CENTER**

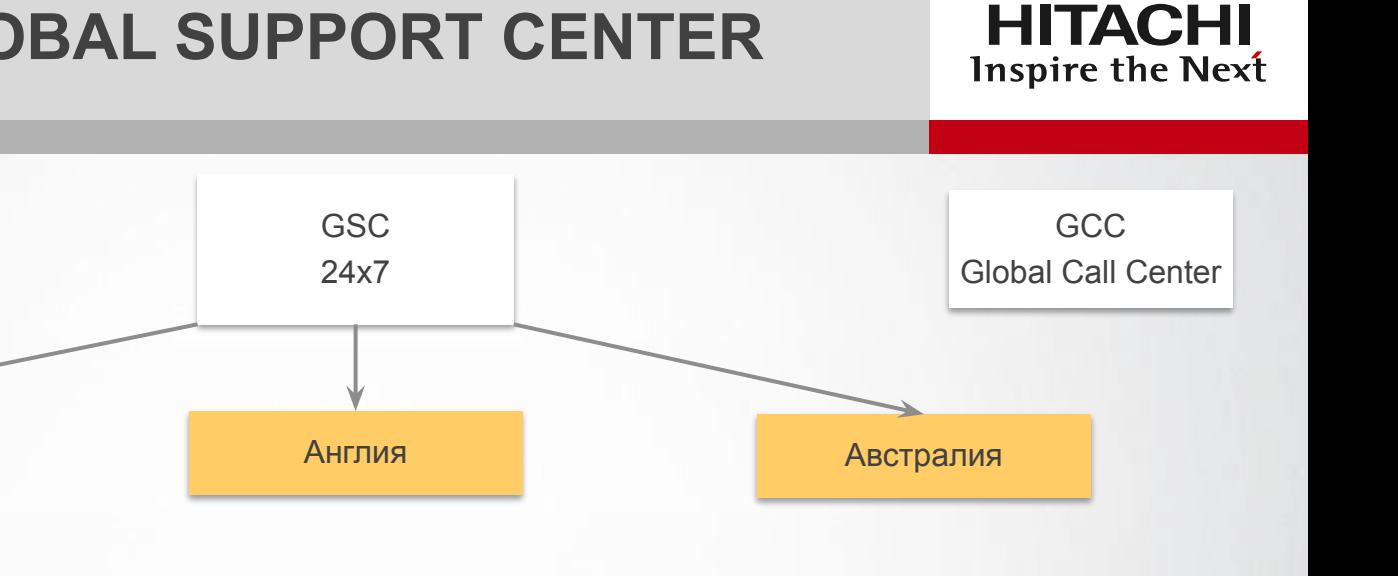

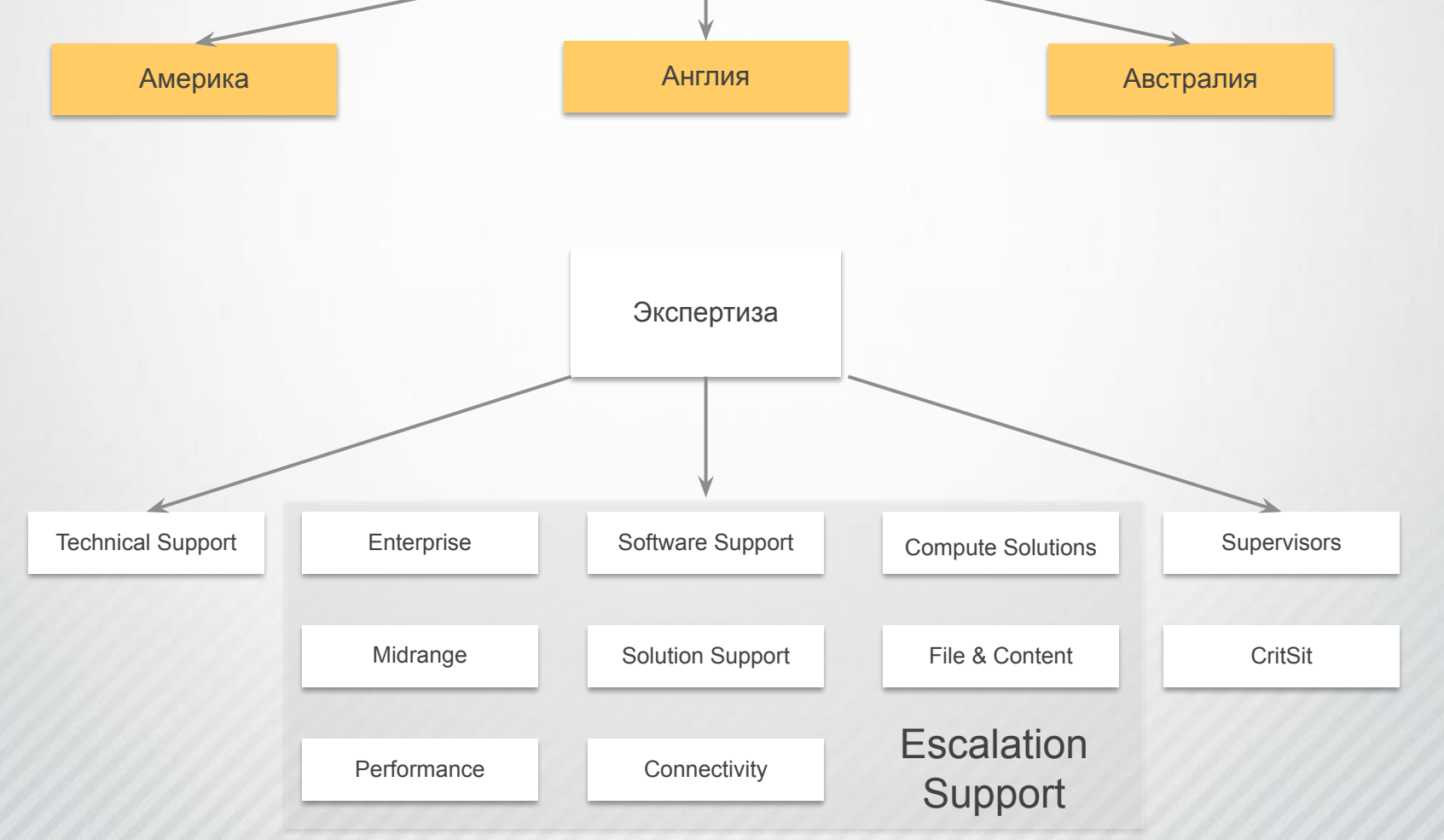

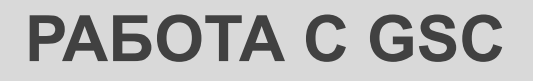

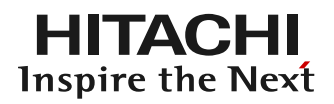

- Задача GSC
	- ‒ Помогать партнерам решать технически сложные проблемы
- Обращаться в GSC исчерпав собственные возможности решить проблему
- С GSC должны работать только сертифицированные по данной линейке продуктов инженеры
- **Заявка попадает в TS затем при необходимости и** достаточности данных – в ES
- Важно детально объяснять суть проблемы

### **РАБОТА С GSC**

**Inspire the Next** 

- Уровни поддержки
	- ‒ L1 сервисный партнер ASP
	- $-$  L<sub>2</sub> GSC TS, ES
	- $-$  L<sub>3</sub>
		- ‒ Разработчики
		- ‒ Другой вендор (Brocade, Cisco, Novell…)
- L2 заявку ведет конкретный инженер
	- При необходимости заявка передается другому инженеру
	- ‒ При необходимости привлекается также другой инженер
- L3 взаимодействие через L2
	- ‒ исключение CommVault, FalconStor

### **PABOTA C GSC**

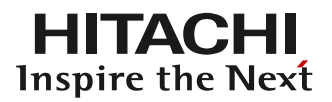

- 24x7, Follow the Sun
	- Заявки Severity 2 и 3 передаются инженерам GSC другого региона по запросу партнера
	- В этом случае нужно быть готовым отвечать на дополнительные вопросы
	- Смена контактов инженера партнера в заявке по запросу в Call Center
	- Severity 1 инженер партнера на площадке, со стороны GSC ведется работа - до понижения Severity

### **PABOTA C GSC**

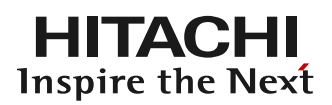

- Закрытую заявку можно снова открыть для продолжения работы
- Причина проблемы на границе с другим вендором
	- Активно работаем с заявкой пока не решится проблема
	- Если оборудование другого вендора на нашей поддержке (например Brocade), то подключаются дополнительные внутренние ресурсы
	- Если необходимо подключаемся к взаимодействию с другим вендором
		- Через сеть межвендорного взаимодействия TSANet
		- Непосредственно через заявку у другого вендора партнер в качестве шлюза

### **РАБОТА С GSC**

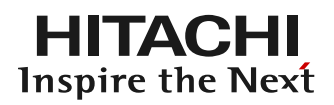

### ▪ Взаимодействие

- ‒ Обмен сообщениями в теле заявки
	- ‒ Приходят уведомления на email
- ‒ Звонок инженеру, ведущему заявку, ускоряет решение сложных проблем
- ‒ Email лично инженеру, ведущему заявку
	- ‒ Оставить заголовок от уведомления
	- ‒ В копии держать адрес от которого приходят уведомления servicerequest@hds.com - заявка обновится автоматически
		- В этом случае по возможности удалять историю переписки

### **PAGOTA C GSC**

- Особое внимание к предоставляемой в GSC информации
	- Подробное описание проблемы
		- Временные метки
		- Детальное описание
	- Полная диагностика согласно tuf.hds.com
		- Загружается на tuf.hds.com
		- Комментарии в поле description
		- Добавлять информативный суффикс к именам файлов

Inspire the Next

Разница во времени между серверами, системами хранения, SAN

### **РАБОТА С GSC**

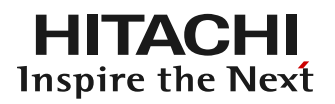

- Открытие заявки
	- ‒ Dear team, please assist me to solve customer's issue.
	- $-$  At 12:00 (local time GMT+4) on 4<sup>th</sup> December customer lost access to LUs 4, 5 on server "reporting" from storage "hds"
	- ‒ At 11:50 customer started report generation on the same server
	- ‒ I have uploaded to tuf:
		- simpletrace from storage "hds"
		- ‒ Getconfig from server "reporting"
		- ‒ SAN scheme
		- ‒ Supportsave from two switches: "edge1", "core2"
	- ‒ There is no time difference between server storage switches
		- At the moment all LUs are available on the server

### **РАБОТА С GSC**

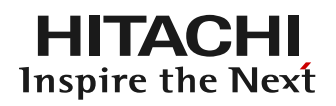

- Эскалация в случае проблем
- 1. Звонок в коллцентр
- 2. Звонок инженеру, ведущему кейс
- 3. Звонок/письмо локальной команде поддержки
- 4. Звонок CS&S менеджеру, отвечающему за регион

- При особой срочности сразу
	- ‒ Звонок локальной команде поддержки RCIS CS&S +7 495 787 9938, ru.partners@hds.com
	- ‒ Звонок CS&S менеджеру, отвечающему за регион

### **TUF.HDS.COM**

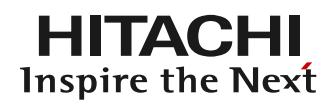

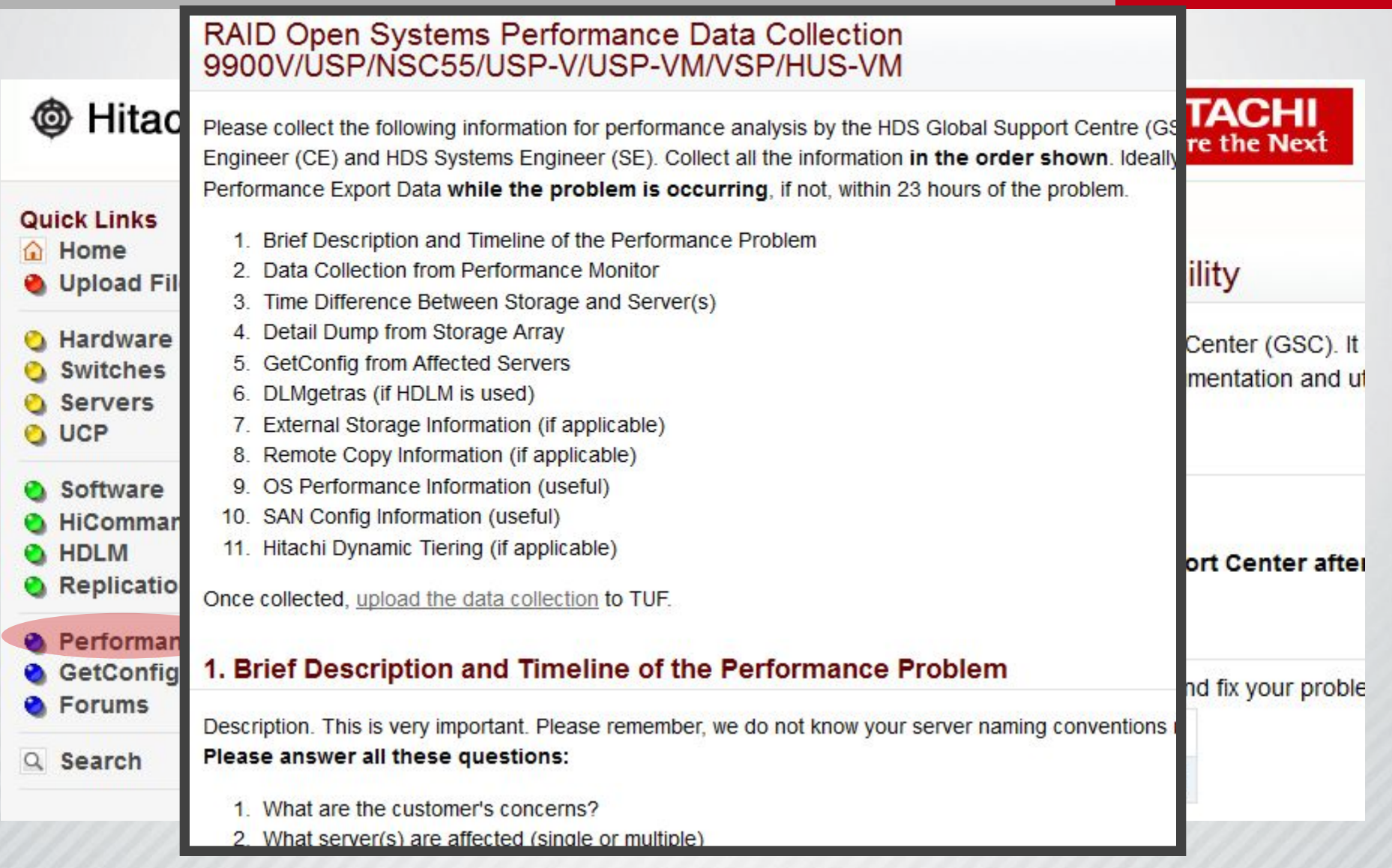

**@Hitachi Data Systems** 

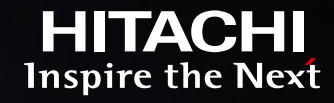

## **ВЗАИМОДЕЙСТВИЕ С ЛОКАЛЬНОЙ КОМАНДОЙ**

### TY SUPERIOR DISCOVER EXPER Н FG Δ  $\mathbf{w}$

41 © Hitachi Data Systems Corporation 2013. All rights reserved.

## **РАБОТА С ЛОКАЛЬНОЙ КОМАНДОЙ**

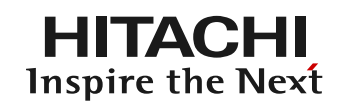

- Мы поддерживаем партнеров когда
	- ‒ Другие подразделения не могут помочь (GSC, Portal Support team, Call Center, EDC…)
	- ‒ В нестандартных ситуациях
	- ‒ В критических и срочных ситуациях
- Мы помогаем вам, но не заменяем вас или наши подразделения
- **Возможно привлечение инженеров HDS на платной** основе

## **РАБОТА С ЛОКАЛЬНОЙ КОМАНДОЙ**

HI LACE Inspire the Next

- Адрес <u>ru.logistics@hds.com</u>
	- ‒ Вопросы, касающиеся запчастей
- Адрес ru.renewals@hds.com
	- ‒ Вопросы, касающиеся сроков поддержки, стоимости продления сервиса
- Адрес ru.partners@hds.com инженеры
	- ‒ Технические вопросы
	- ‒ Прочие вопросы

### ВЗАИМОДЕЙСТВИЕ С ЗАКАЗЧИКОМ

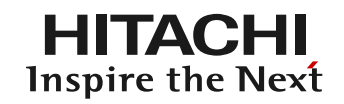

- Информирование о ходе работы над заявкой
	- Заказчик всегда должен быть в курсе статуса его заявки
	- Сообщать все информацию от инженера
	- К русской версии прикладывать оригинал ответа
	- Фильтровать информацию

### **ОБРАЩАЕМ ВНИМАНИЕ**

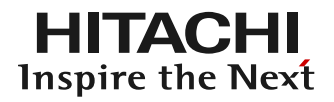

- Прислать заполненную форму IDDF на ru.iddf@hds.com
	- ‒ После инсталляции продуктов
	- ‒ После проведения модернизации
	- ‒ После перемещения
	- ‒ После снятия с поддержки
- Работы по инсталляции, ремонту, модернизации и т.д.
	- ‒ Должен проводить сертифицированный по данной линейке инженер партнера

• Даты окончания поддержки End Of Service Life

HITACI

Inspire the Next

‒ На сайте www.hds.com :

Support ->

End Of Life Policy ->

HDS End Of Service Life Matrix

• Полезный ресурс community.hds.com

### **РЕКОМЕНДУЕМ**

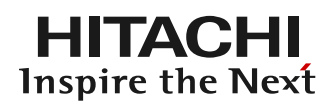

### ▪ Ежедневно

- ‒ Сброс статистики SAN
- ‒ Сбор диагностики
- Ежемесячно/ежеквартально
	- ‒ Анализ производительности
	- ‒ Анализ свободного дискового пространства
	- ‒ Поиск ошибок в SAN на серверах

### **КОНТАКТЫ**

**HITACHI** Inspire the Next

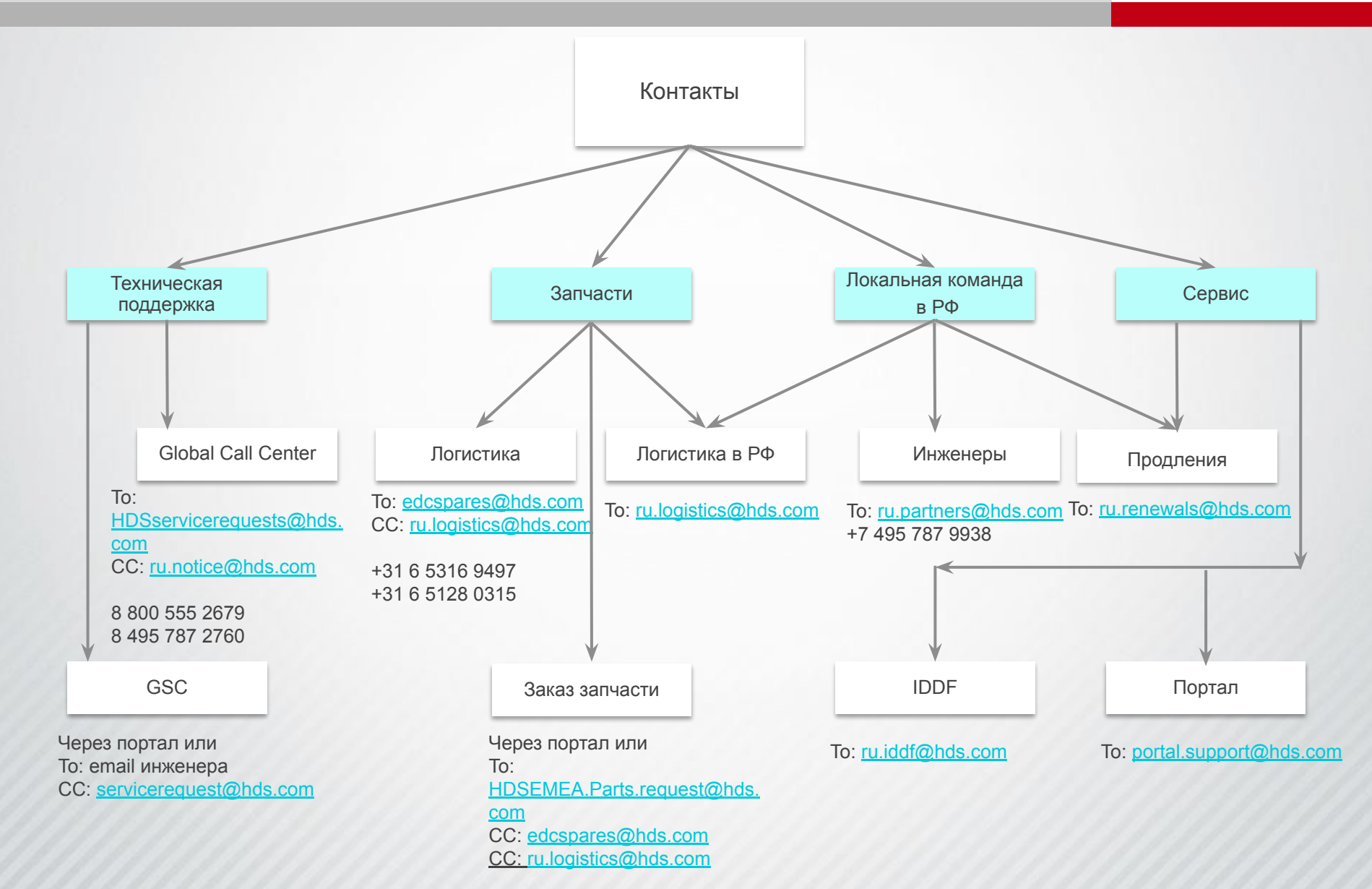

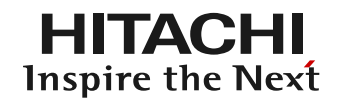

# ВОПРОСЫ И ОБСУЖДЕНИЯ

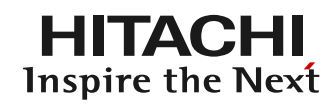

# **СПАСИБО**

#### **Александр Иванов**

Руководитель отдела технической поддержки региона Россия и СНГ alexander.ivanov@hds.com +7 916 920 0848